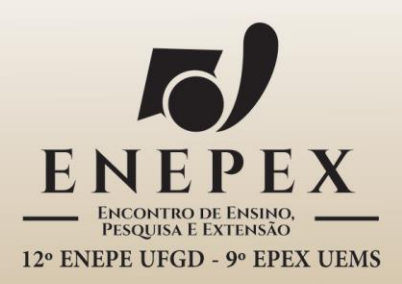

## A INTERNACIONALIZAÇÃO<br>DA UNIVERSIDADE **E O FORTALECIMENTO DO ENSINO**

## *SOFTWARE* **PARA DETERMINAÇÃO DE CHUVAS DE PROJETO**

**VIANA, Elizandra Biá<sup>1</sup>** (ebiaviana@gmail.com); **SHINMA, Taís Arriero²** (taisarriero@gmail.com**)**

<sup>1</sup>Discente do curso de Engenharia Ambiental da UEMS – Dourados; ²Docente do curso de Engenharia Ambiental da UEMS – Dourados.

A vazão de projeto é um dado fundamental para o dimensionamento de estruturas hidráulicas. Na literatura existem várias metodologias que são utilizadas para a sua determinação. A vazão de projeto pode ser estimada a partir de dados históricos de vazão, no entanto, como estes são raros, tornou-se mais prático estimar as vazões máximas a partir de características de chuvas locais. Existem diferentes modelos de transformação chuva-vazão e estes podem utilizar eventos de chuva observados, porém é mais comum a utilização de eventos idealizados, denominados chuvas de projeto. As chuvas de projeto são eventos teóricos associados a um período de retorno e que se caracterizam pela sua duração, intensidade e distribuição temporal. Estas características variam de acordo com a localidade e com o tipo de obra que está sendo dimensionada. A utilização de *softwares* voltados para a hidrologia tem crescido devido à necessidade de agilizar processos trabalhosos e demorados que envolvem a manipulação de uma grande quantidade de dados. O objetivo deste trabalho foi desenvolver um *software* capaz de realizar de forma automática os cálculos de determinação de chuvas de projeto, aplicável a diferentes localidades. O código fonte foi desenvolvido com o auxílio da ferramenta *Scilab,* e os comandos correspondem aos cálculos utilizados no Método dos Blocos Alternados. A sua aplicação permite a criação de uma distribuição temporal da chuva a partir de uma curva IDF (intensidade-duração-frequência). Para obter a chuva de projeto, o usuário precisa informar os dados solicitados pelo *software*, que são os parâmetros locais da curva IDF e demais características da chuva (período de retorno, duração total da chuva e intervalo de discretização do evento chuvoso). Após a inserção destes valores o *software* executa o Método dos Blocos Alternados e exibe os resultados de cada etapa do cálculo realizada em forma de tabela e hietograma. A utilização do *software* permite a eficiente aplicação do método em um ambiente de fácil utilização pelo usuário, agilizando e facilitando a determinação de chuvas de projeto.

**Palavras-chave**: Hidrologia. Blocos alternados. Ferramenta computacional.

Agradecimentos: **Ao Conselho Nacional de Desenvolvimento Científico e Tecnológico (CNPq) pela concessão de bolsa de iniciação científica.**

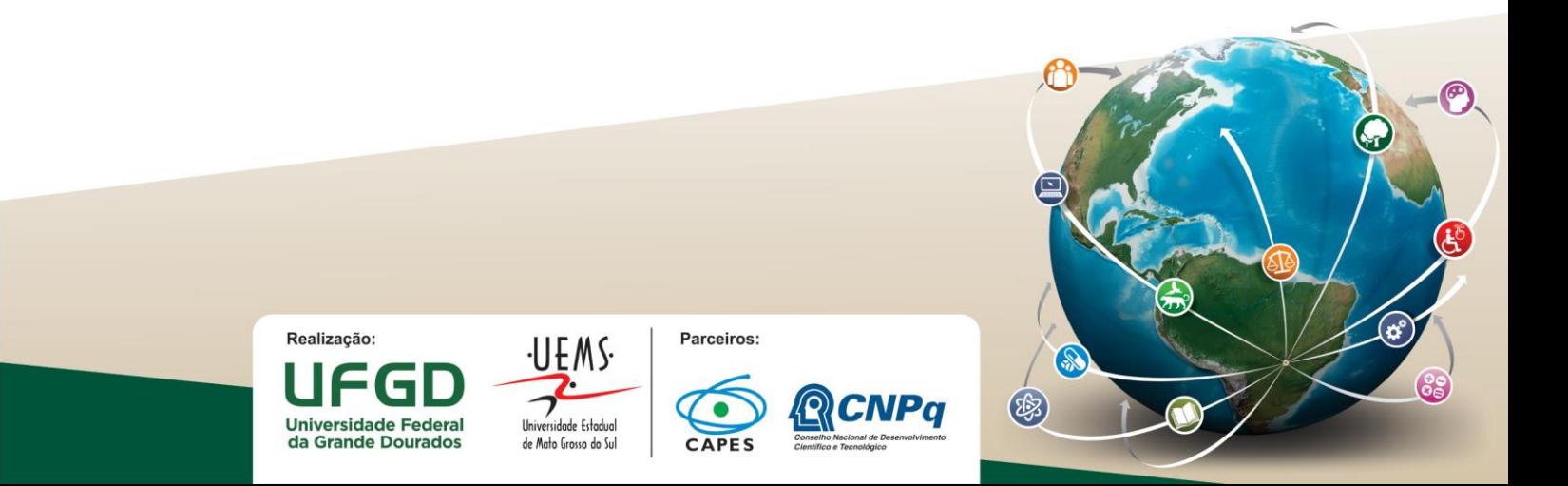